# [320] Version Control (git)

Tyler Caraza-Harter

# Reproducibility

**Big question:** will my program run on someone else's computer?

Things to match:

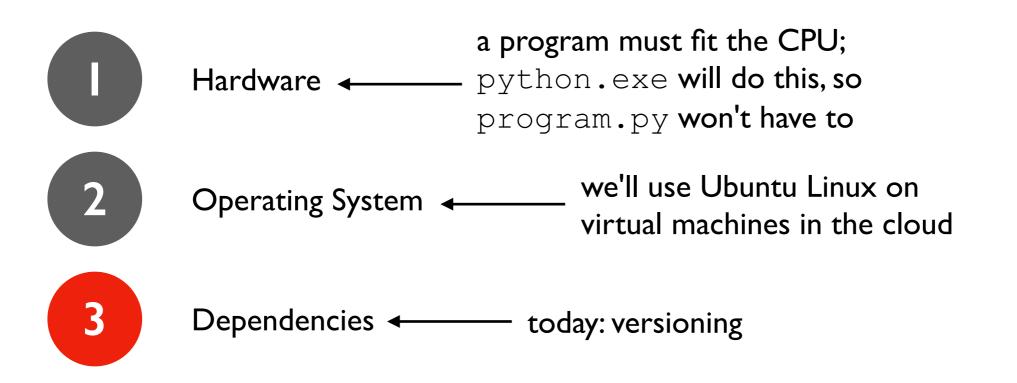

# Dependency Versions

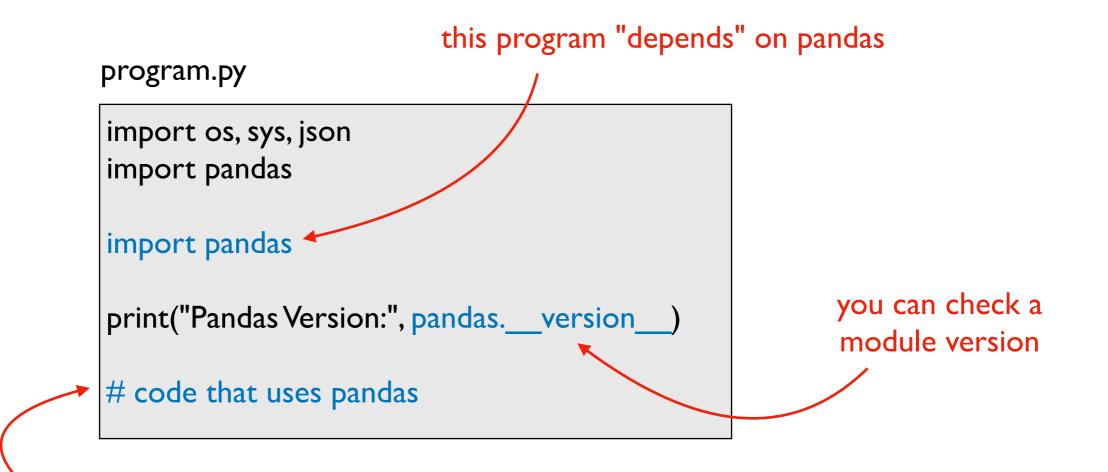

behavior depends on which release was installed

or...

# Versioning: motivation and basic concepts

# Many tools auto-track history (e.g., Google Docs)

February 28, 11:53 AM

100% 🖵

ē

changed

| 28, 11:53 AM Restore this version                                                                                                    |              | Version history |                                                                                  |            |
|----------------------------------------------------------------------------------------------------|--------------|-----------------|----------------------------------------------------------------------------------|------------|
| Tota                                                                                                    | al: 29 edits | ~ ~             | Only show named versions                                                         |            |
| I am so grateful that I get to write for a living. I also really, really, don't want to start writing right<br>now.                                                                                                    |              |                 | <ul> <li>Justin Pot</li> </ul>                                                   |            |
|                                                                                                    |              |                 | THIS MONTH                                                                       | when       |
| That's more-or-less my constant mindset. When I manage to get started I can I get a lot done,<br>but I rarely find myself in the mindset where I *want* to get started on something that I know will<br>take a lot of time or effort. This leads to me falling back into the dopamine richdopamine-rich<br>environment called "internet," where algorithmically designed distractions devour time until it's 5<br>o'clock and oh well I'll seize the day tomorrow.                                                                                  |              |                 | March 4, 9:10 PM<br>Melanie Pinola                                               | it changed |
|                                                                                                    |              |                 | March 4, 6:35 AM  Justin Pot                                                     |            |
| You've been there. We've all been there. There's a Thing you should be doing but for some<br>reason just can't get started on. Maybe the Thing is setting up a website. Maybe the Thing is a<br>coding project you've been putting off. Maybe the Thing is a book you've intended to write.<br>Whatever the Thing is, you just can't get started. <del>And it wouldn't happen if we could only get</del><br>started. I can relate.<br>Which is why over time I've found ways to force the issue on myself. Here are a few tricks I <del>,</del> and |              |                 | March 2, 7:45 AM <ul> <li>Melanie Pinola</li> </ul>                              | who        |
|                                                                                                    |              |                 | <ul> <li>March 1, 3:07 PM</li> <li>Melanie Pinola</li> <li>Justin Pot</li> </ul> | changed it |
| a few of my co-workers, use to start doing a thing, even when we really, really don't want to do<br>the tThing. In other words, how to motivate yourself to start a task when you don't feel<br>motivated.                                                                                                    |              |                 | <ul> <li>March 1, 10:55 AM</li> <li>Justin Pot</li> </ul>                        |            |
| ## Use Your Calendar to Force You to Get StartedPlan Your Day Around Doing The Thing                                                                                                    |              |                 | FEBRUARY                                                                         |            |
| Every workday morning, after breakfast, I plan my day. I look at my to do list, my inbox, and my calendar, and then figure out how I'm going to use my unscheduled time in order to accomplish what peeds accomplishing. I then allocate time for each teak on my calendar.                                                                                                    |              |                 | <ul> <li>February 28, 3:35 PM</li> <li>Justin Pot</li> </ul>                     |            |
| what needs accomplishing. I then allocate time for each task on my calendar.<br>This does two things. First: it forces me to see my time as a resource I have to allocate. Second,                                                                                                    |              |                 | <ul><li>February 28, 12:54 PM</li><li>Justin Pot</li></ul>                       |            |
| adding things to my calendar means notifications on my phone and computer throughout the day, reminding me of the intention I set for myself. It's amazing how that reminderlittle bit of accountability can keep me motivated. The calendar helps you make the most of the time you                                                                                                    |              |                 | <ul> <li>February 28, 11:53 AM</li> <li>Melanie Pinola</li> </ul>                | :          |

Justin Pot

have available each day. From author Marc Levy, \_[If Only It Were

True](https://www.amazon.com/Only-Were-True-Marc-Levy/dp/0743276841):

# Version Control Systems (VCS)

#### Useful for many kinds of projects

- code, papers, websites, etc
- manages all files for same project (maybe thousands) in a repository

#### Explicit snapshots/checkpoints, called commits

users manually run commands to preserve good versions

#### Explicit commit messages

• who, what, when, why

#### Work can **branch** out and be **merged** back

- people can work offline
- can get feedback before merging
- humans need to resolve conflicts when versions being merged are too different

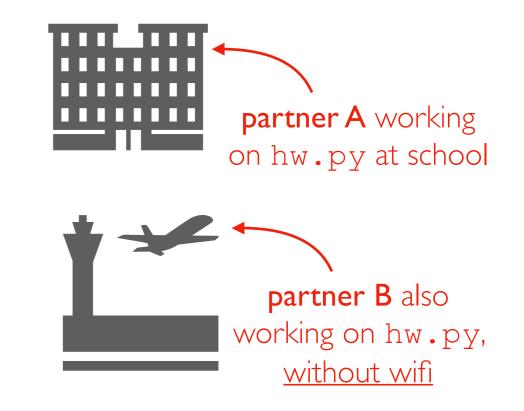

what happens when the plane lands?

# Example

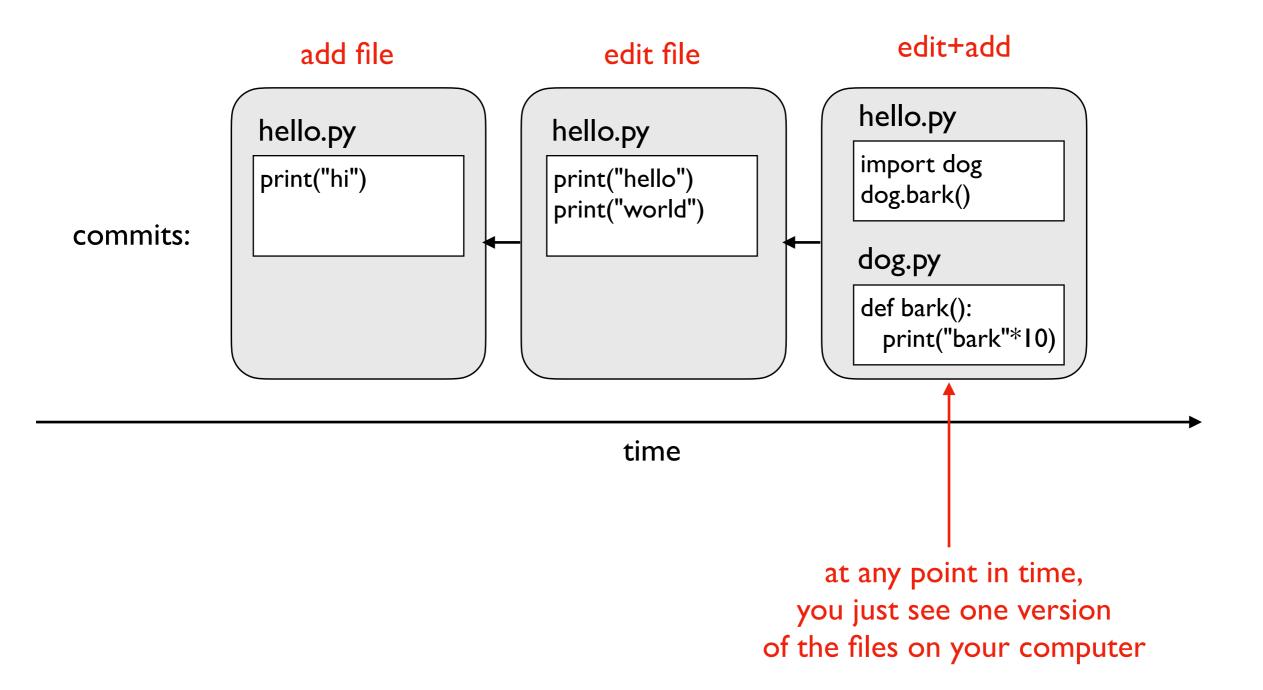

# Use case 1: troubleshooting discovered bug

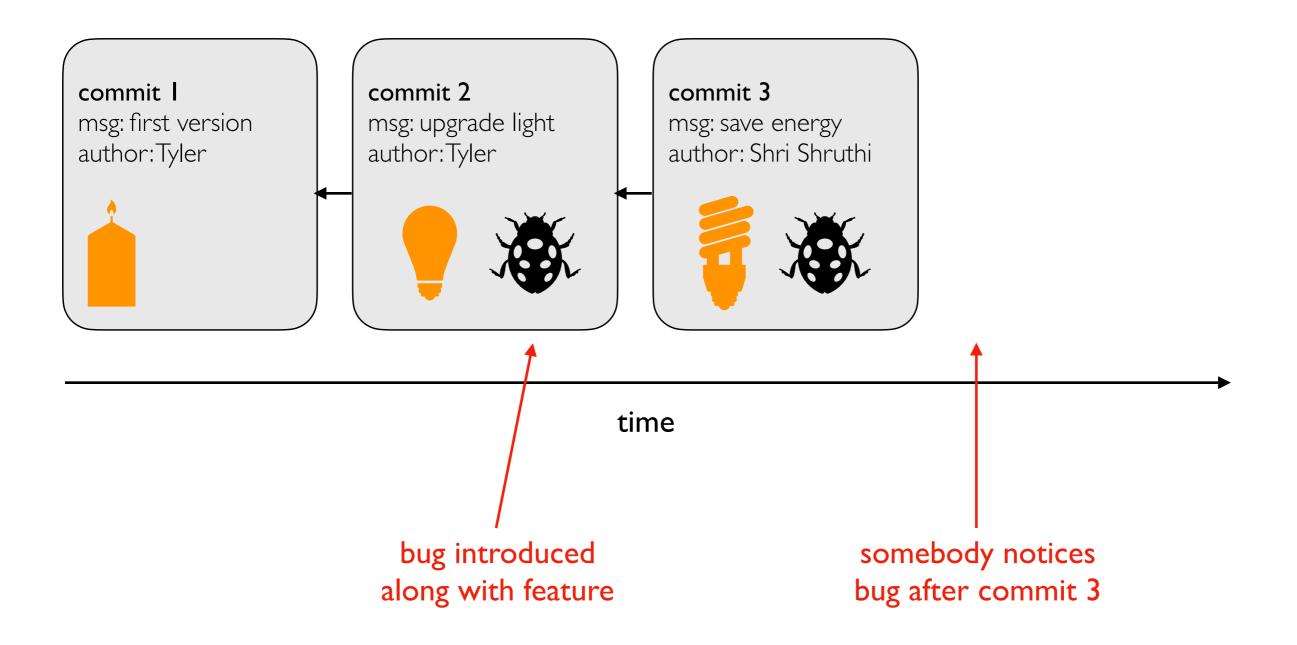

who will get blamed?

# Use case I: troubleshooting discovered bug

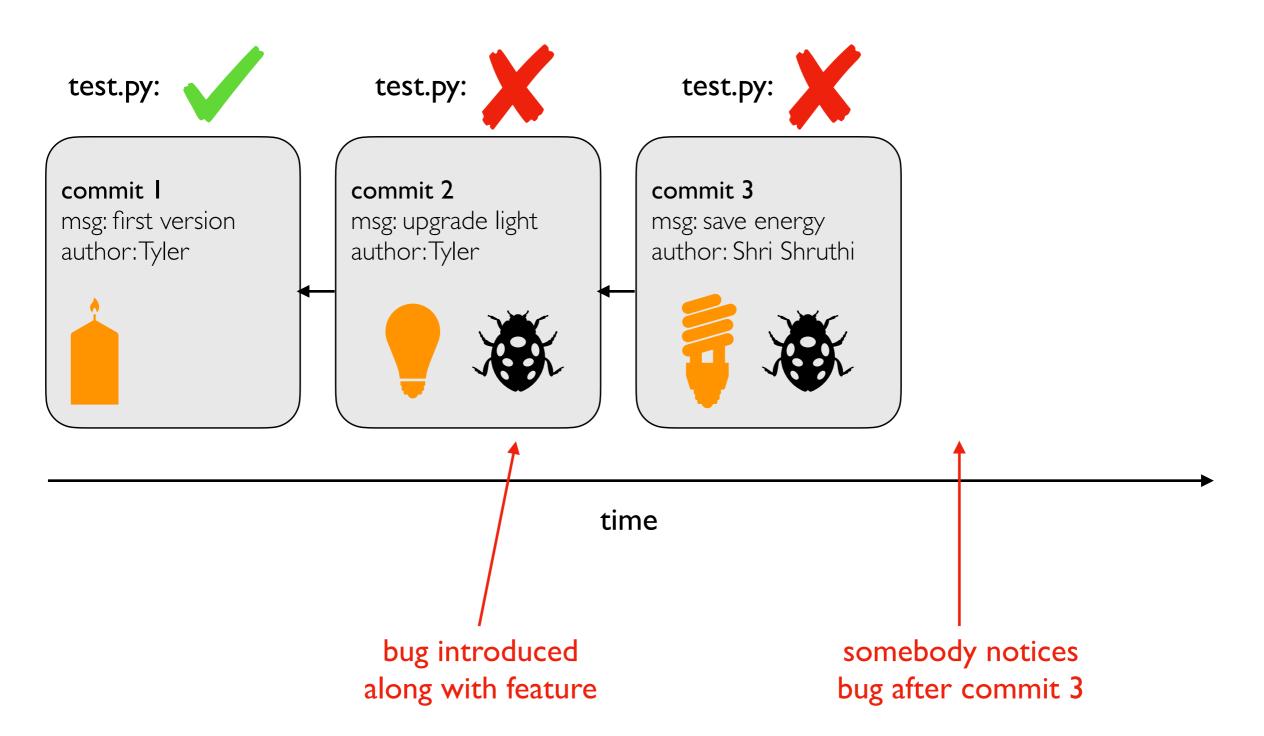

# Use case I: troubleshooting discovered bug

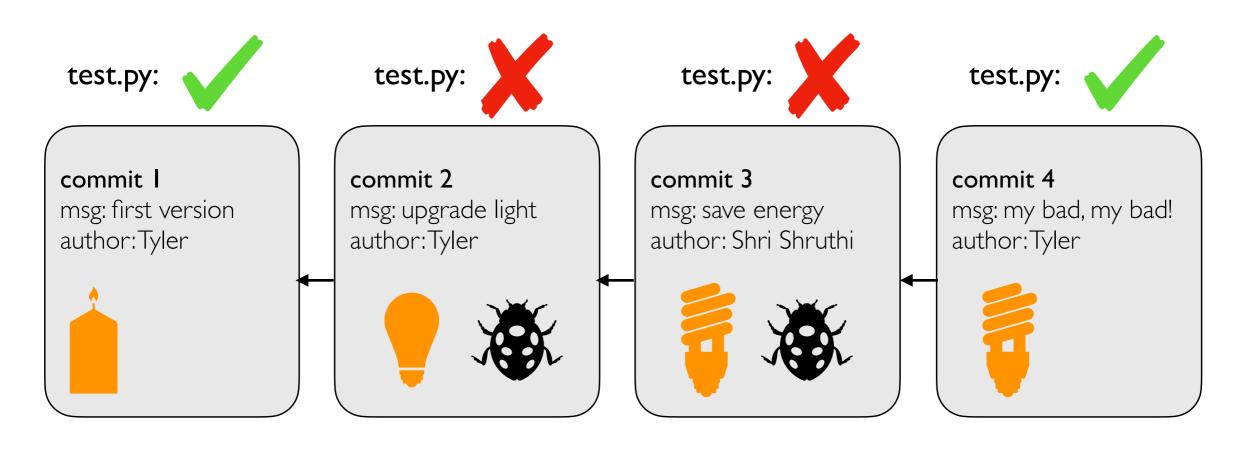

time

# Use case 2: versioned releases

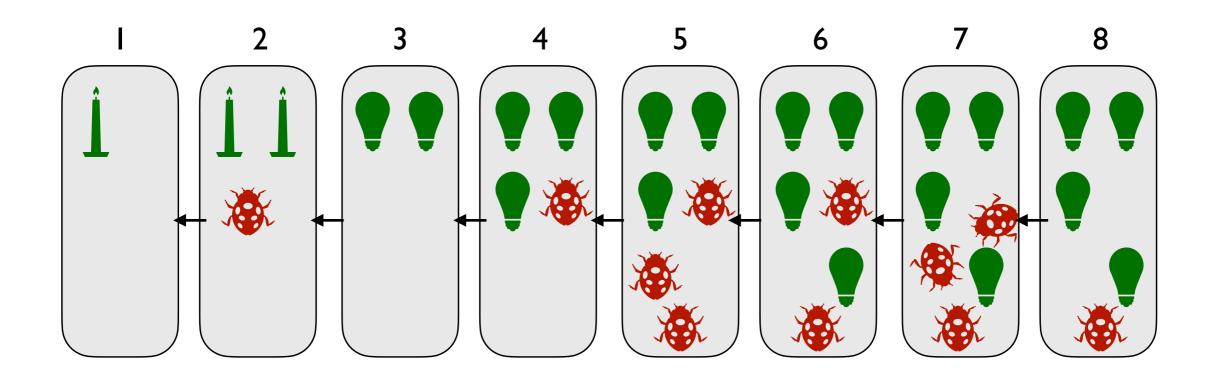

time

#### which version would you use?

# Use case 2: versioned releases

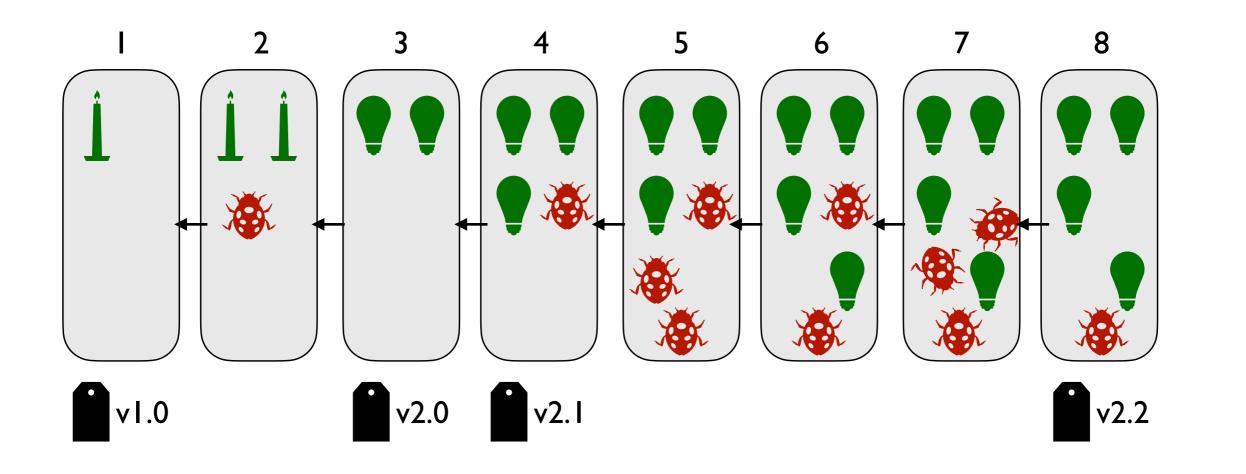

#### time

#### tag "good" commits to create releases

https://pypi.org/project/pandas/#history

https://github.com/pandas-dev/pandas/releases

# Use case 2: versioned releases

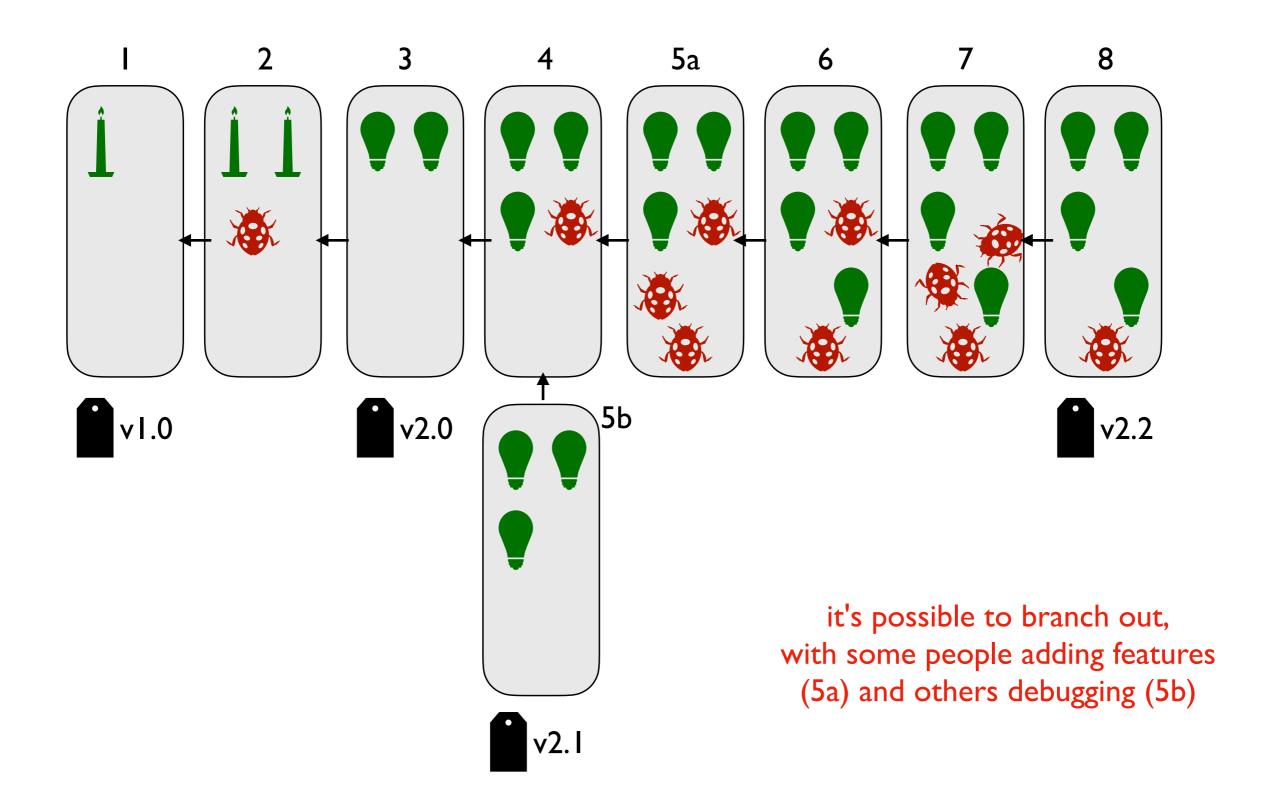

### Use case 3: feedback

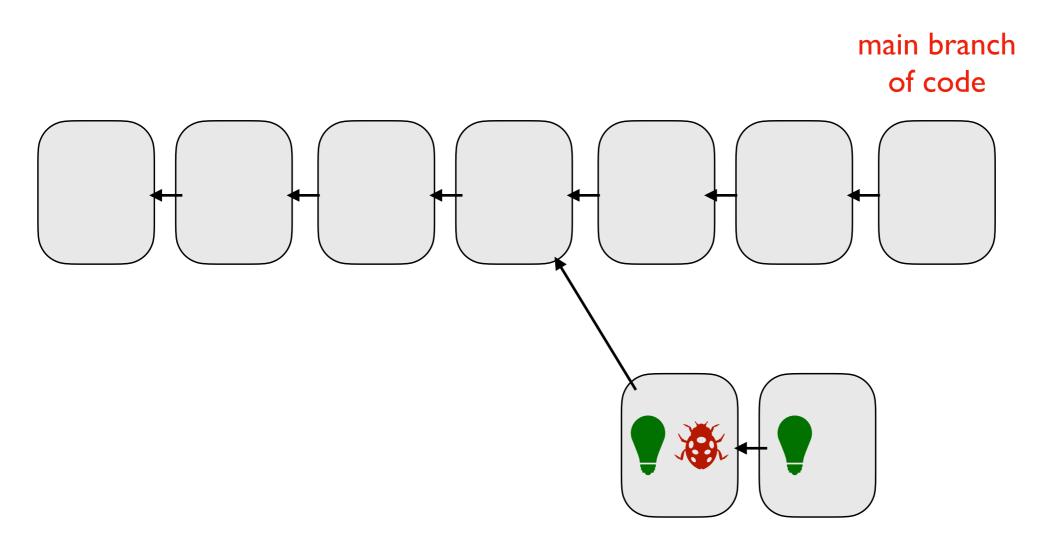

intern's personal branch with experimental feature

### Use case 3: feedback

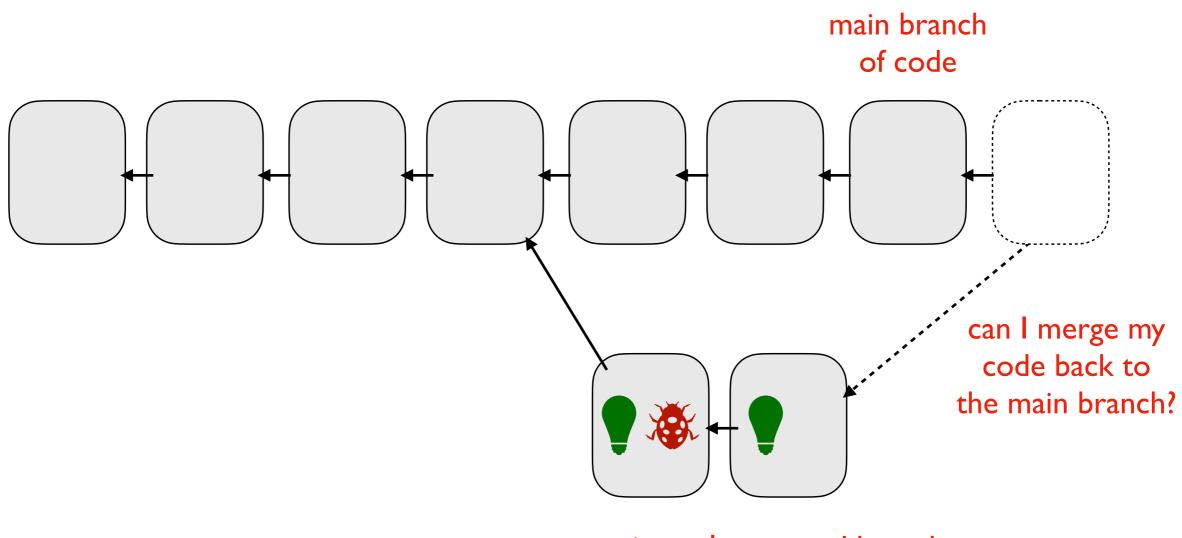

intern's personal branch with experimental feature git

# Version Control System Tools

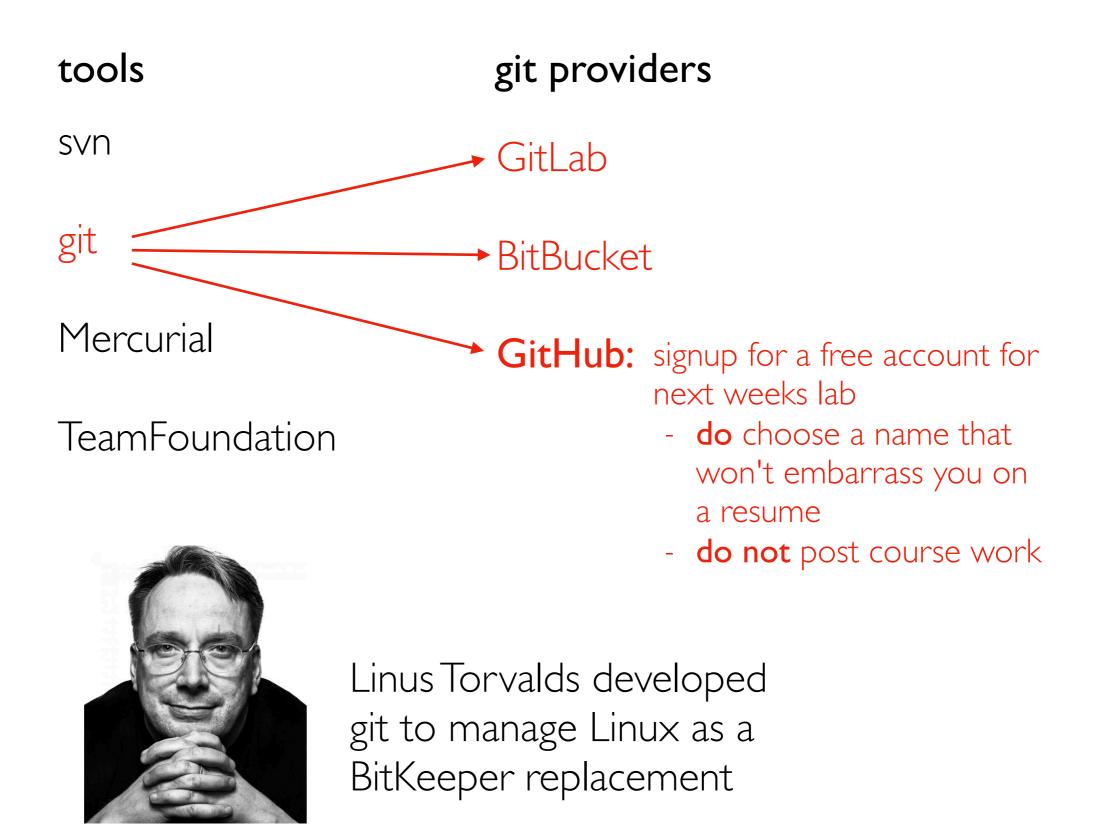

# Git Demos

https://github.com/cs320-wisc/f22

Activities:

- connect to a VM via SSH  $\,$
- copy ("clone") the history from a GitHub repo to the VM
- view history
- switch between versions
- write ("commit") new versions

# HEAD, Branches, and Tags

Remembering commit numbers is a pain! Various kinds of labels can serve as easy-to-remember aliases

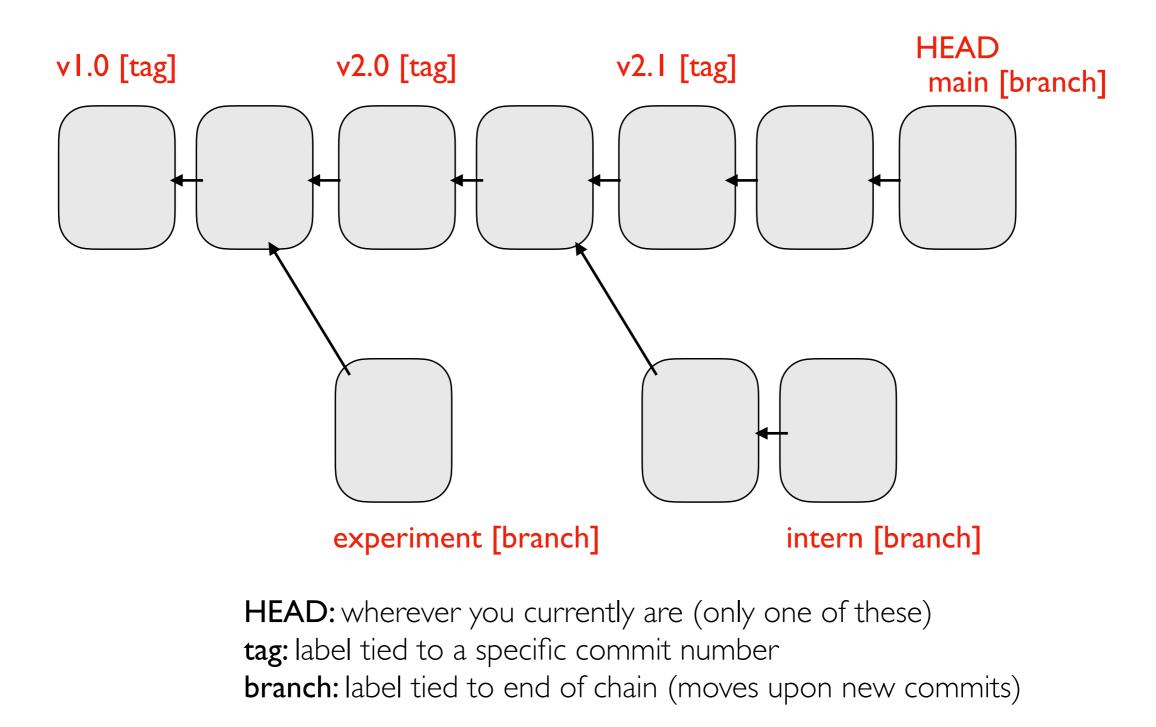

# HEAD, Branches, and Tags

#### What branch are we on?

git branch

#### Create new branch

git branch branchname

#### Switch branch

git checkout branchname